Ministerio de Transporte República de Colombia

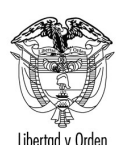

MT-1350-2 - 3630 del 30 de enero de 2007

Bogotá D. C.

Señor **ALEX JASSIR PALMA** Transversal 14 B No. 42-118 Piso 2 Urbanización Las Nubes SOLEDAD - Atlántico

ASUNTO: Transporte - Causales de inmovilización

En respuesta a la solicitud contenida en el radicado 921 del 9 de enero de 2007, relacionada con las causales de inmovilización, le informo en cumplimiento a lo establecido en el artículo 25 del Código Contencioso Administrativo lo siguiente:

El Decreto 3366 de 2003, mediante el cual se establece el régimen de sanciones por infracciones a las normas de transporte público terrestre automotor, en el artículo 47 señala que la inmovilización se impondrá como medida preventiva sin periuicio de las sanciones que por la comisión de la falta se imponga a la empresa de transporte o al propietario del equipo.

Agrega la citada disposición que cuando no sea posible subsanar la falta por encontrarse un vehículo retenido, la autoridad de transporte podrá ordenar la entrega al propietario o infractor previa suscripción de un acta en la cual se comprometa a subsanarla en un plazo no mayor a cinco (5) días; copia del acta se remitirá a la empresa de transporte público a la cual se encuentra afiliado el vehículo.

Por su parte el artículo 48 del citado decreto consagra de manera taxativa las causales de inmovilización de los equipos por infracción a las normas de transporte.

Con fundamento en el precitado Decreto el Ministerio de Transporte expidió la Resolución No. 10800 del 12 de diciembre de 2003, que reglamenta el formato para el Informe de Infracciones de Transporte de que trata el artículo 54 y codifica las infracciones a las normas de transporte público terrestre automotor, entre las cuales se tienen las sanciones a las empresas, propietarios, poseedores o tenedores de vehículos de transporte público

Ministerio de Transporte República de Colombia

terrestre automotor; así mismo retoma las causales de inmovilización de los equipos.

Ahora bien, las infracciones por las cuales procede la inmovilización se encuentran consagradas en los códigos 585 a 593 de la Resolución 10800. En su escrito no enuncia el código asignado a la posible infracción, por lo tanto este despacho no puede pronunciarse puntualmente sobre la conducta asumida por los Agentes de Tránsito, para conceptuar se debe analizar el caso de manera detallada.

La inmovilización se le impone al vehículo pero como quiera que la responsable de la prestación del servicio es la empresa a la cual el vehículo se encuentra vinculado y a quien el Estado le confiere la habilitación y la autorización, por lo tanto se le puede abrir investigación a la empresa.

Mediante la Resolución 4000 del 15 de diciembre de 2005, el Ministerio de Transporte reglamentó la vinculación de vehículos clase camioneta doble cabina con platón al servicio de transporte especial, por tratarse de transporte de personas que requieren llevar simultáneamente su equipo, materiales, herramientas o elementos necesarios para realizar sus propias labores y exclusivamente para el cumplimiento de contratos celebrados con entidades del Estado o particulares.

Consideramos necesario señalar que la Ley 769 del 6 de agosto de 2002, "Por la cual se expide el Código Nacional de Tránsito Terrestre y se dictan otras disposiciones", en lo atinente al ámbito de aplicación y principios rectores del Código, consagra lo siguiente:

> "Artículo 1°. Ámbito de aplicación y principios. Las normas del presente Código rigen en todo el territorio nacional y regulan la circulación de los peatones, usuarios, pasajeros, conductores, motociclistas, ciclistas, agentes de tránsito, y vehículos por las vías públicas o privadas que están abiertas al público, o en las vías privadas, que internamente circulen vehículos; así como la actuación y procedimientos de las autoridades de tránsito.

> En desarrollo de lo dispuesto por el artículo 24 de la Constitución Política, todo colombiano tiene derecho a circular libremente por el territorio nacional, pero está sujeto a la intervención y reglamentación de las autoridades para garantía de la seguridad y comodidad de los habitantes, especialmente de los peatones y de los discapacitados físicos y mentales, para la preservación de un ambiente sano y la

Avenida El Dorado CAN - Ministerio de Transporte - PBX: 3240800 - http://www.mintransporte.gov.co

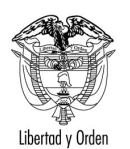

protección del uso común del espacio público.

Le corresponde al Ministerio de Transporte como autoridad suprema de tránsito definir, orientar, vigilar e inspeccionar la ejecución de la política nacional en materia de tránsito.

Las autoridades de tránsito promoverán la difusión y el conocimiento de las disposiciones contenidas en este código.

Los principios rectores de este código son: seguridad de los usuarios, calidad, oportunidad, cubrimiento, libertad de acceso, plena identificación, libre circulación, educación y descentralización." (Negrillas fuera del texto).

Concluimos manifestándole que las normas de transporte y tránsito deben aplicarse conforme lo establece la misma normatividad. A los Alcaldes dentro de su respectiva jurisdicción, les corresponde expedir las normas y medidas necesarias para proveer el ordenamiento del tránsito de personas, animales y vehículos, por las vías públicas, con sujeción a las disposiciones de la Ley 769 de 2002.

Atentamente,

## **LEONARDO ÁLVAREZ CASALLAS**

Jefe de Oficina Asesora de Jurídica